# **'How to....' (deploy, promote and support) eduroam**

## eduroam setup: Technical Documentation

If you're looking for technical advice about deploying eduroam in different situations, or for advice and materials that could help you / your organisation to ensure the greatest number of your customers / users know that eduroam is available to them, please use the links below to find the appropriate information.

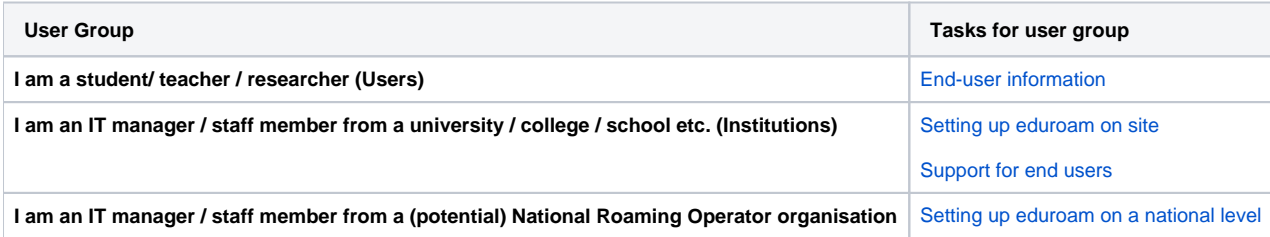

## eduroam Operations Support Services

Access to most of the eduroam Operations Support Services is restricted to authorised National Roaming Operator (NRO) personnel (a.k.a. "federation operators") and their registered eduroam Identity Providers (IdPs) and eduroam Service Providers (SPs). Some services are available to the general public though. In the list below, the following prefixes are used to indicate access level

- **OPEN** parts of the service are available to end users and the general public
- **INST** parts of the service are restricted to eduroam IdPs and SPs
- **FED** parts of the service are restricted to eduroam NRO personnel

[Obtaining Privileged Access to eduroam Operations Support Services](https://wiki.geant.org/display/H2eduroam/Access+to+eduroam+Operations+Support+Services)

### List of eduroam Operations Support Service elements

#### **eduroam database**

- **FED** [web interface](https://monitor.eduroam.org/db_web/)
- **OPEN** [data format and status overview](https://monitor.eduroam.org/fact_eduroam_db.php)
- **OPEN** schema verification for data set: http://monitor.eduroam.org/eduroam/xml\_validation\_test.php?url=http://your.url.here

#### **eduroam infrastructure diagnostics**

- **OPEN** [eduroam monitoring overview](https://monitor.eduroam.org/)
- **FED** [eduroam on-demand international connectivity test](https://monitor.eduroam.org/inter/test_otm.php)

#### **eduroam statistics**

**OPEN** [eduroam F-Ticks International Statistics](https://monitor.eduroam.org/f-ticks/)

#### **eduroam CAT**

- **OPEN INST FED** [eduroam Configuration Assistant Tool \(CAT\)](https://cat.eduroam.org)
- **OPEN** [A guide to eduroam CAT for institution administrators](https://wiki.geant.org/display/H2eduroam/A+guide+to+eduroam+CAT+for+IdP+administrators)
- **OPEN** [A guide to eduroam CAT for federation administrators](https://wiki.geant.org/display/H2eduroam/A+guide+to+eduroam+CAT+2.0+and+eduroam+Managed+IdP+for+National+Roaming+Operator+administrators)

## Acknowledgements:

the eduroam logo is a registered trademark of the GÉANT Association

The technical information on these pages has been provided and updated thanks to eduroam experts from a number of organisations. Likewise, the advice and materials that have been provided to assist you in raising awareness of your eduroam service have been produced by a group of marketing and communications experts from European national research and education networking organisations (NRENs) and the pan-European organisation GÉANT. This work-in-progress is part of the [GÉANT \(GN4-2\)](http://www.geant.org) project, which is funded by many NRENs and by the European Commission..

### Recently Updated

[InAcademia SVS Error Handling Review](https://wiki.geant.org/display/H2eduroam/InAcademia+SVS+Error+Handling+Review) yesterday at 20:04 • created by [Ali Haider](https://wiki.geant.org/display/~federated-user-13985)

#### [National topics \(ADVANCED\)](https://wiki.geant.org/pages/viewpage.action?pageId=148088548)

Aug 05, 2020 • updated by [Wenche Backman-Kamila](https://wiki.geant.org/display/~federated-user-5368) • [view change](https://wiki.geant.org/pages/diffpagesbyversion.action?pageId=148088548&selectedPageVersions=11&selectedPageVersions=10)

[Langattomat-verkot-Funetissa.pdf](https://wiki.geant.org/pages/viewpage.action?pageId=148088548&preview=%2F148088548%2F148088566%2FLangattomat-verkot-Funetissa.pdf) Aug 05, 2020 • attached by [Wenche Backman-Kamila](https://wiki.geant.org/display/~federated-user-5368)

[Langattomien-verkkojen-ja-eduVPN-pilotin-kuulumiset.pdf](https://wiki.geant.org/pages/viewpage.action?pageId=148088548&preview=%2F148088548%2F148088565%2FLangattomien-verkkojen-ja-eduVPN-pilotin-kuulumiset.pdf) Aug 05, 2020 • attached by [Wenche Backman-Kamila](https://wiki.geant.org/display/~federated-user-5368)

[Devices that are compatible with eduroam](https://wiki.geant.org/display/H2eduroam/Devices+that+are+compatible+with+eduroam) Aug 03, 2020 • updated by [Wenche Backman-Kamila](https://wiki.geant.org/display/~federated-user-5368) • [view change](https://wiki.geant.org/pages/diffpagesbyversion.action?pageId=121346288&selectedPageVersions=52&selectedPageVersions=51)

#### [Terms and Conditions](https://wiki.geant.org/display/H2eduroam/Terms+and+Conditions)

Jul 02, 2020 • created by [Stefan Winter](https://wiki.geant.org/display/~federated-user-3347)

### [File lists](https://wiki.geant.org/display/H2eduroam/File+lists)

May 29, 2020 • created by [Timo Hamalainen](https://wiki.geant.org/display/~federated-user-13144)

#### [radsec certificates](https://wiki.geant.org/display/H2eduroam/radsec+certificates)

May 29, 2020 • updated by [Guy Halse](https://wiki.geant.org/display/~federated-user-5920) • [view change](https://wiki.geant.org/pages/diffpagesbyversion.action?pageId=121346291&selectedPageVersions=11&selectedPageVersions=10)

#### [Roaming with third parties based on Passpoint](https://wiki.geant.org/display/H2eduroam/Roaming+with+third+parties+based+on+Passpoint)

May 20, 2020 • updated by [Stefan Winter](https://wiki.geant.org/display/~federated-user-3347) • [view change](https://wiki.geant.org/pages/diffpagesbyversion.action?pageId=133763844&selectedPageVersions=2&selectedPageVersions=1)

### [freeradius-idp](https://wiki.geant.org/display/H2eduroam/freeradius-idp)

May 12, 2020 • updated by [Wenche Backman-Kamila](https://wiki.geant.org/display/~federated-user-5368) • [view change](https://wiki.geant.org/pages/diffpagesbyversion.action?pageId=121346278&selectedPageVersions=31&selectedPageVersions=30)

#### [freeradius-sp](https://wiki.geant.org/display/H2eduroam/freeradius-sp)

May 12, 2020 • updated by [Wenche Backman-Kamila](https://wiki.geant.org/display/~federated-user-5368) • [view change](https://wiki.geant.org/pages/diffpagesbyversion.action?pageId=121346312&selectedPageVersions=42&selectedPageVersions=41)

#### [radsecproxy-flr](https://wiki.geant.org/display/H2eduroam/radsecproxy-flr)

Apr 20, 2020 • updated by [Fabian Mauchle](https://wiki.geant.org/display/~federated-user-2941) • [view change](https://wiki.geant.org/pages/diffpagesbyversion.action?pageId=121346319&selectedPageVersions=33&selectedPageVersions=32)

#### [radsecproxy-addon](https://wiki.geant.org/display/H2eduroam/radsecproxy-addon)

Apr 20, 2020 • updated by [Fabian Mauchle](https://wiki.geant.org/display/~federated-user-2941) • [view change](https://wiki.geant.org/pages/diffpagesbyversion.action?pageId=121346298&selectedPageVersions=15&selectedPageVersions=14)

[radsecproxy-general-settings](https://wiki.geant.org/display/H2eduroam/radsecproxy-general-settings) Apr 17, 2020 • updated by [Fabian Mauchle](https://wiki.geant.org/display/~federated-user-2941) • [view change](https://wiki.geant.org/pages/diffpagesbyversion.action?pageId=121346266&selectedPageVersions=9&selectedPageVersions=8)

[radsecproxy-installation](https://wiki.geant.org/display/H2eduroam/radsecproxy-installation) Apr 17, 2020 • updated by [Fabian Mauchle](https://wiki.geant.org/display/~federated-user-2941) • [view change](https://wiki.geant.org/pages/diffpagesbyversion.action?pageId=121346256&selectedPageVersions=15&selectedPageVersions=14)

Navigate space